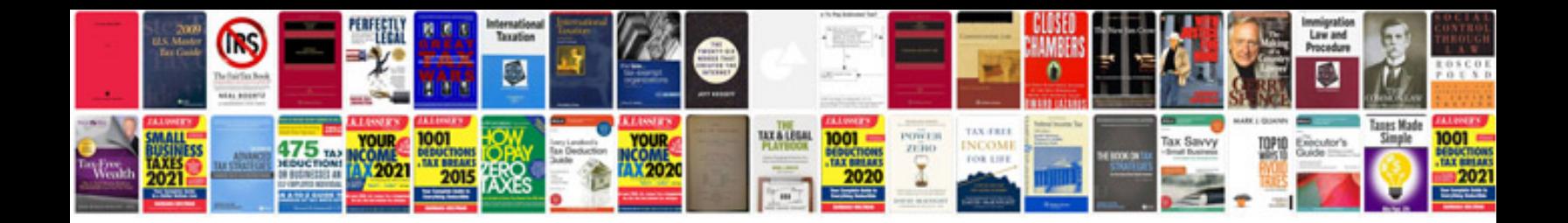

**Autocad 2000 manual**

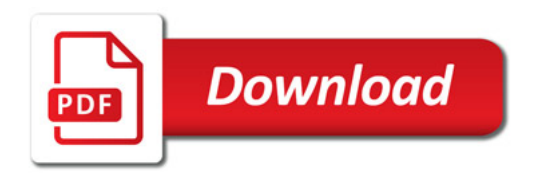

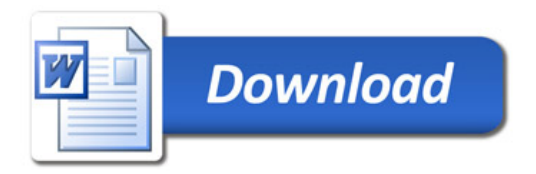